## SAP ABAP table UPS ATTRIBUT {Attributes for Planning Session}

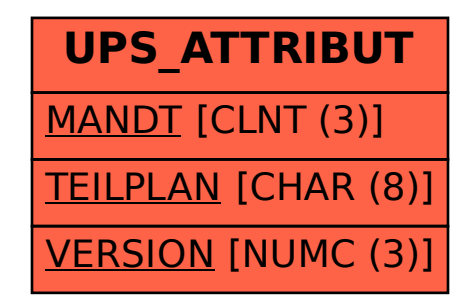